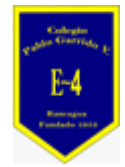

**COLEGIO PABLO GARRIDO VARGAS** *Formando líderes sin distinción*

## GUÍA DE APRENDIZAJE "ARTES VISUALES"

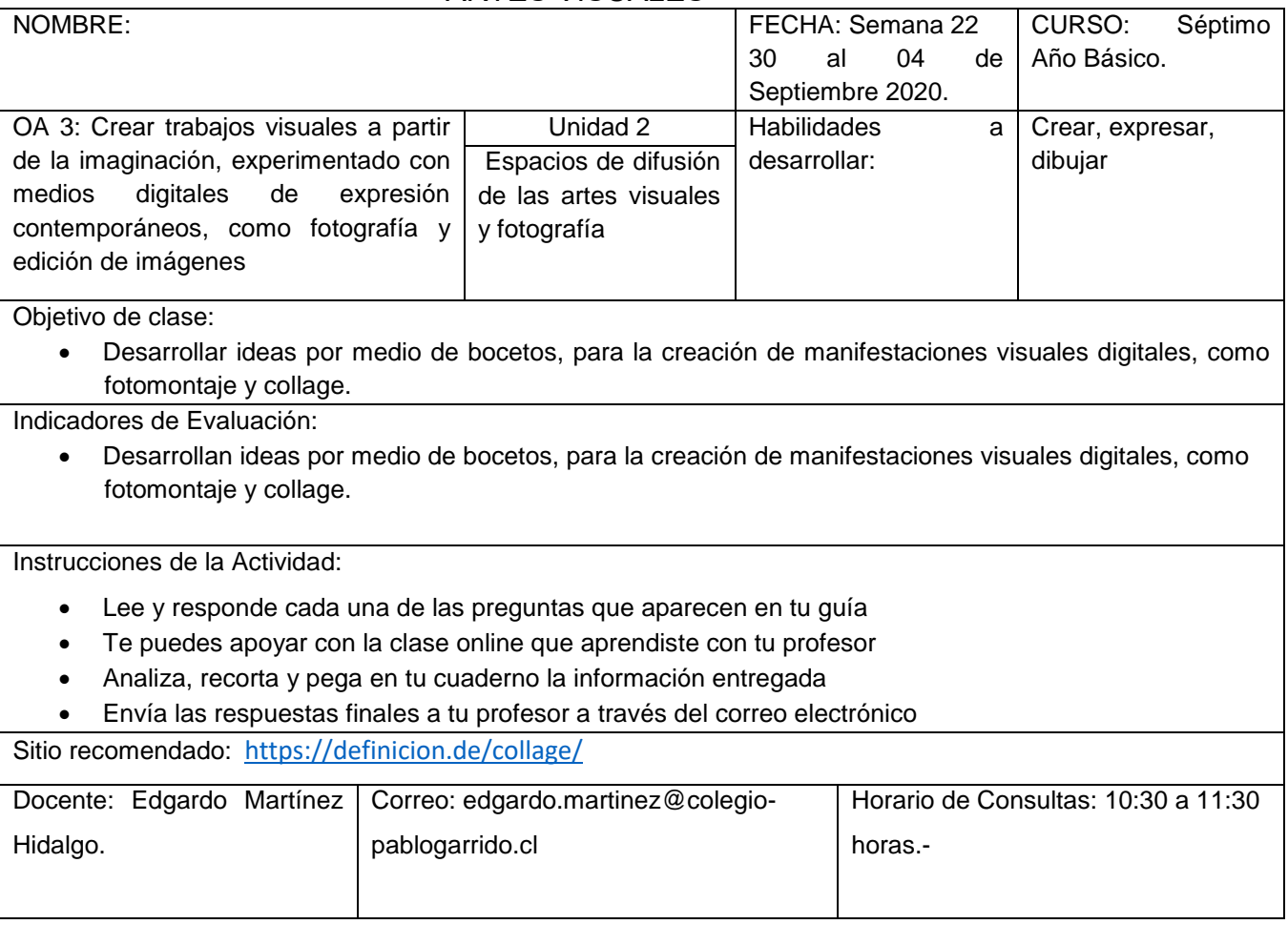

## **Instrucciones Lee, analiza y desarrolla**

El término collage, de origen francés, hace mención a una técnica artística consistente en la unión de distintos elementos. El collage suele incluir diversos materiales e imágenes en la composición de una misma obra.

Un collage, en definitiva, es un ensamble de componentes variados que adquieren un tono de unidad. Este tipo de obras es frecuente en las artes plásticas: Max Ernst, Marcel Duchamp, Pablo Picasso y Henri Matisse son algunos de los artistas que crearon famosos collages.

Muchos estudiosos aseguran que Picasso fue el creador del collage, y señalan que la primera pintura perteneciente a esta técnica es Naturaleza muerta con silla de rejilla. Sin embargo, también están quienes se oponen a esta teoría señalando que el título pertenece a Georges Braque; uno de sus primeros trabajos de collage es Tête de femme, publicado en 1912, el mismo año que la pintura de Picasso.

La dificultad de determinar el primer collage reside en que no todas las obras de estos y otros artistas de la época fueron publicadas, ni tuvieron la misma repercusión. De todos modos, lo que verdaderamente importa es que en poco tiempo esta técnica provocó un gran interés en el mundo del arte, y así surgieron muchas de las obras que hoy en día la representan. Además, su repercusión llegó a movimientos como el futurismo y el dadaísmo, los cuales se enriquecieron adoptando algunas de sus características.

Si bien la primera asociación que se hace al oír el término collage nos lleva al terreno de la pintura, toda manifestación artística puede usar técnicas análogas para conseguir una combinación de materiales, formas y texturas.

La combinación de distintas imágenes en un mismo trabajo visual recibe el nombre de collage. Es habitual tomar varias fotografías y unirlas en un collage, ya sea en papel o en formato digital. Diversas aplicaciones online, de hecho, ofrecen la posibilidad de crear collages. El usuario debe elegir qué imágenes quiere utilizar y el software brinda diversas plantillas para la disposición de las fotos en el collage.

Supongamos que una persona quiere desarrollar un collage de sus vacaciones. Para cumplir con su objetivo ingresa a un sitio web que permite la creación de collages y elige una plantilla con cuatro espacios. Luego sube cuatro fotografías de las vacaciones y crea el collage en cuestión.

Más allá de lo visual, se conoce como collage a cualquier obra que presenta elementos de características variadas. Un álbum musical con canciones de distintos estilos y un libro donde el autor explora varios géneros pueden ser llamados collages.

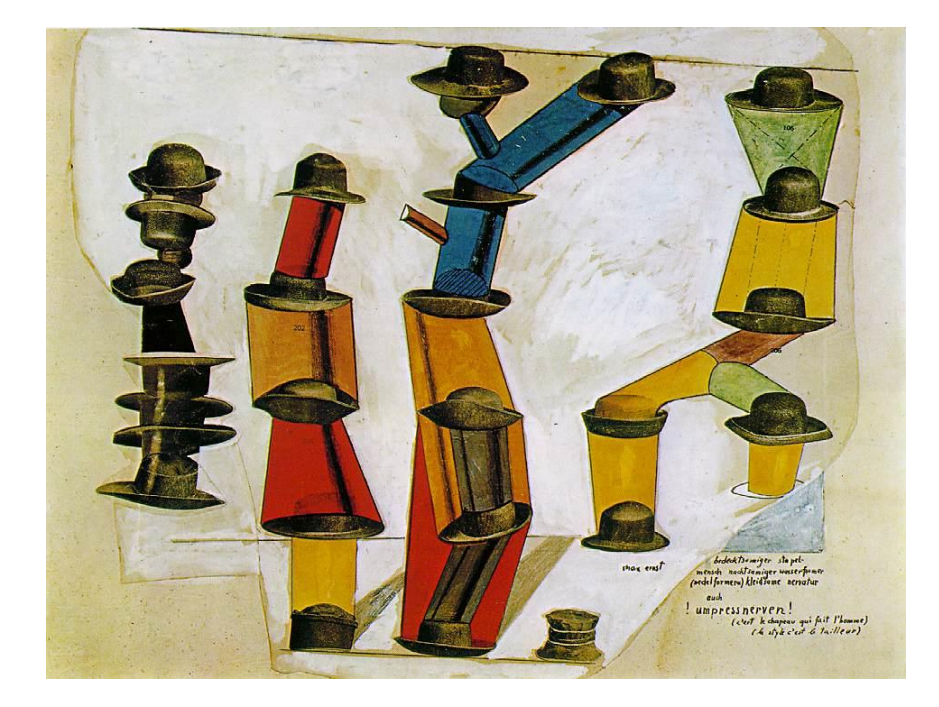

Max Ernst

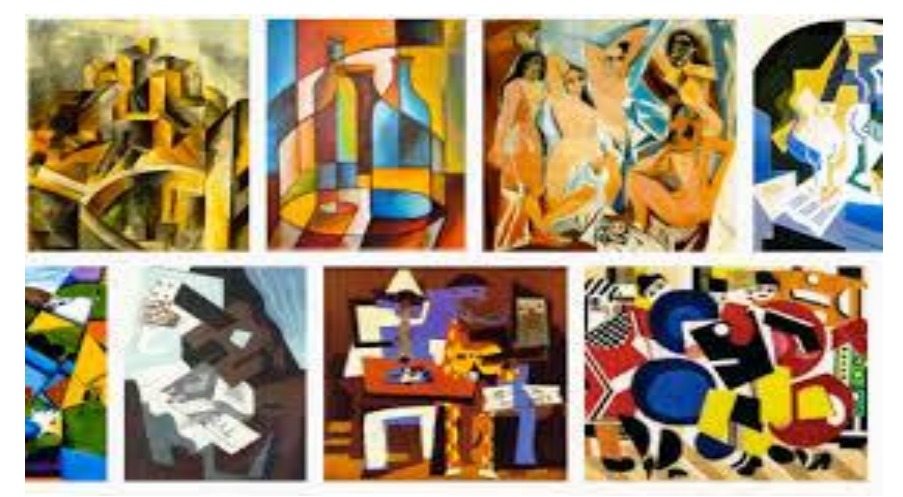

Pablo Picasso

Ticket de salida

- ¿Qué es un collage?
- Menciona 2 ejemplos de collage